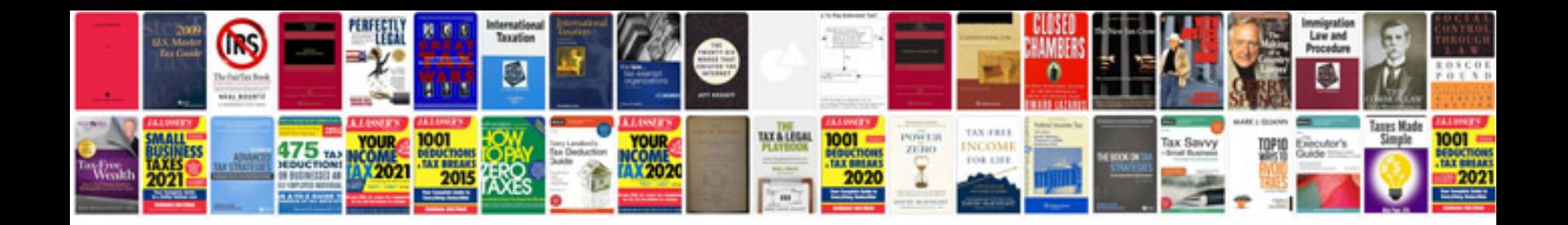

**2006 jeep liberty parts catalog**

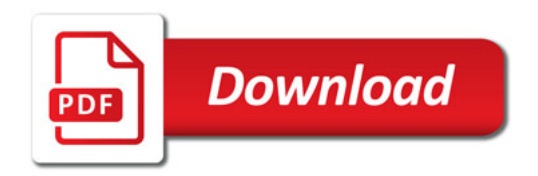

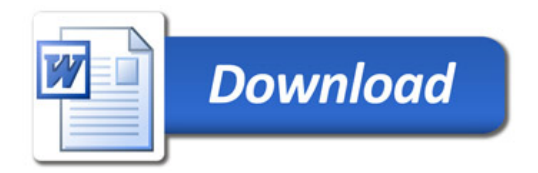